## Site and Job Creation in X-PAD

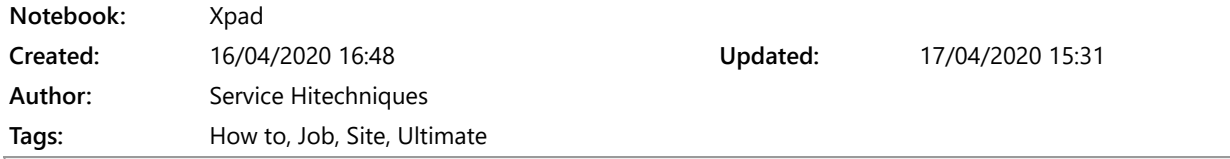

Version 1.00 DL 20200417 - Created (Base version 4.3.010)

How to create a site and a job in X-PAD Ultimate

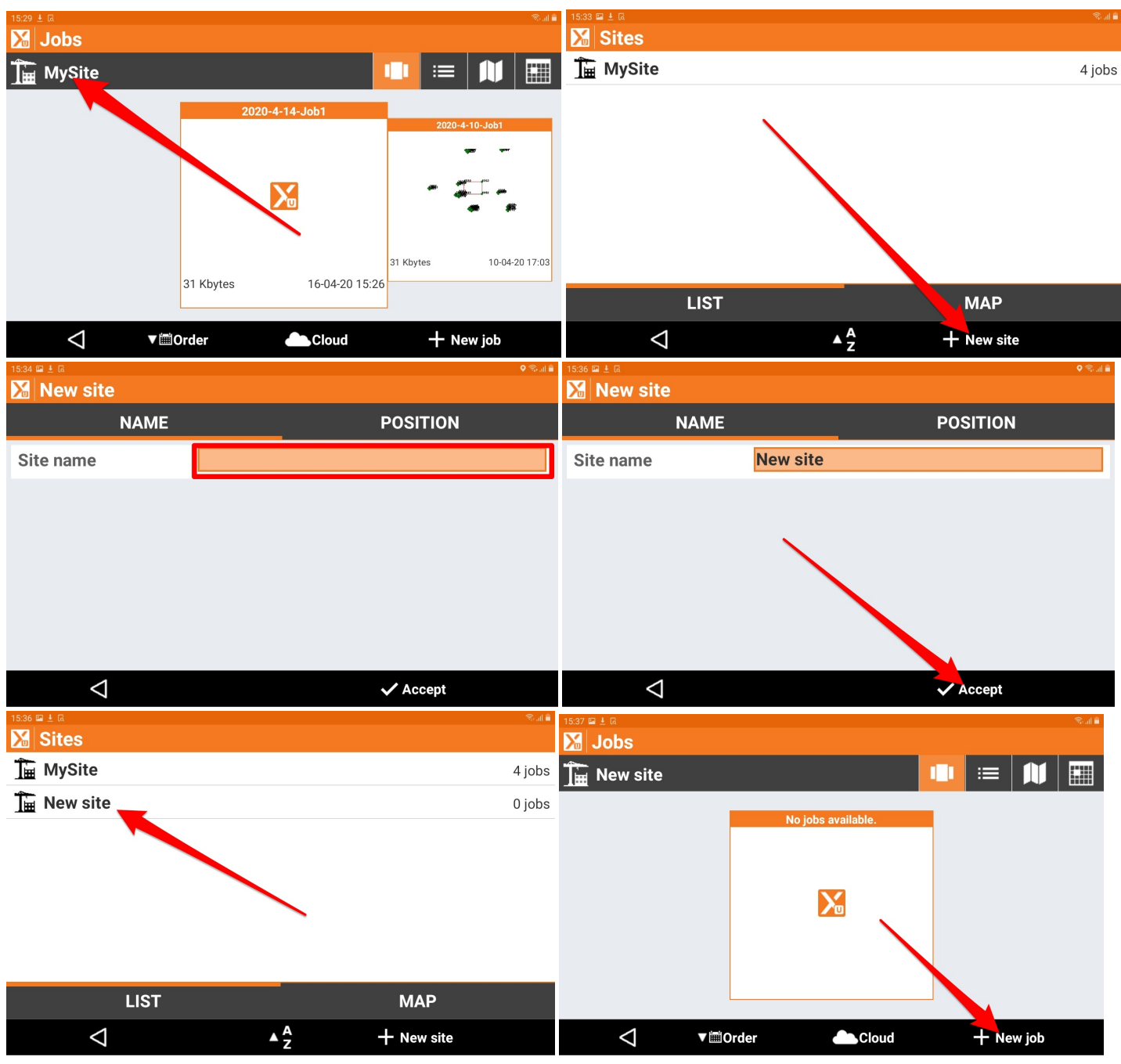

Here is very important point in a new job creation: Reference Job and Code Library.

As a reference job you should be using a job which includes only control points for particular site. Spend time and prepare DXF with all control points - for continuous jobs this is a must.

Code Library is another important feature - you can use default code library but it is worth to create your own code library, which would speed up all surveying tasks. How to create new library is described in a separate quicksheet (LINK NEEDED)

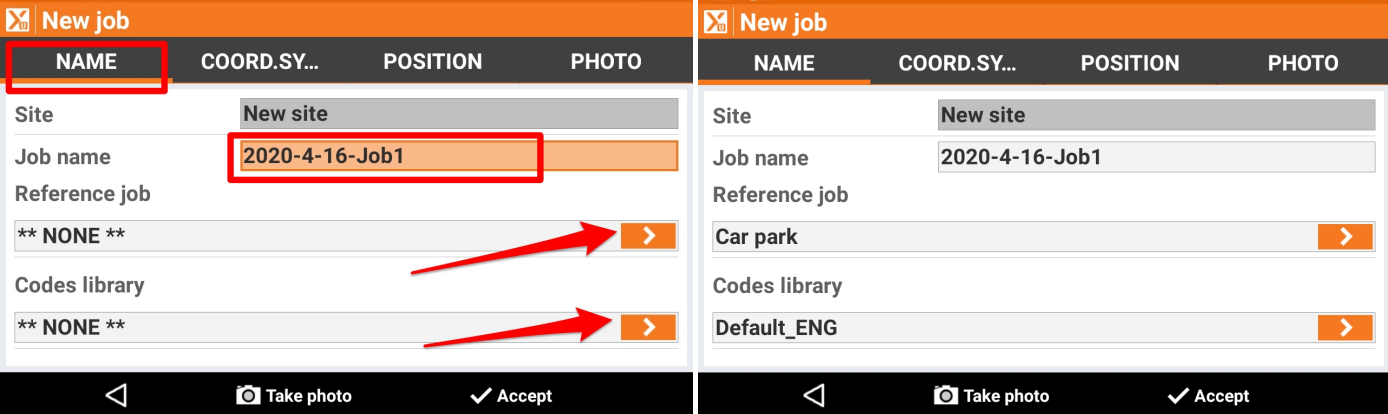

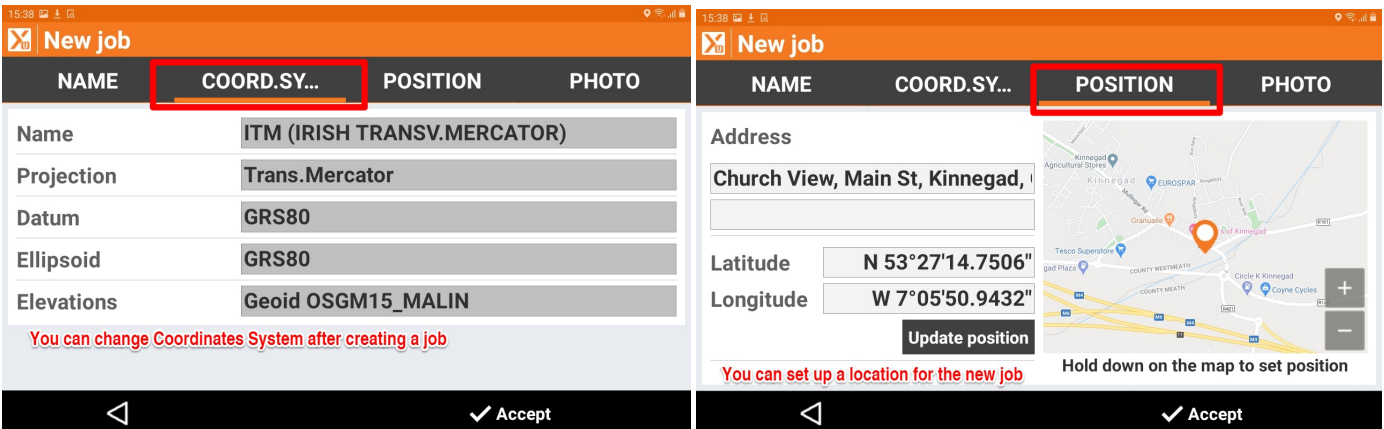

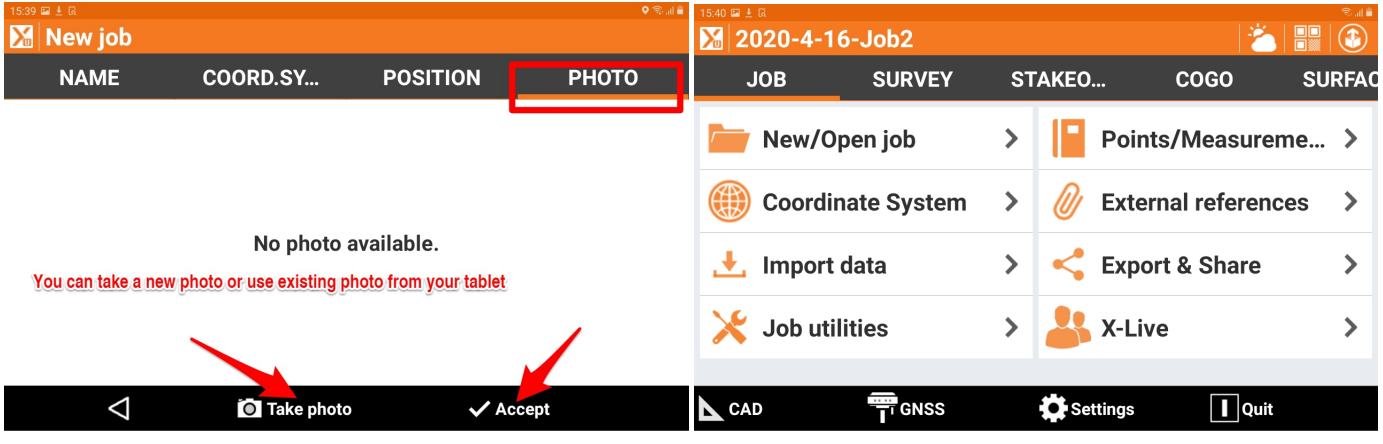

Hitechniques Ltd. © All Rights Reserved